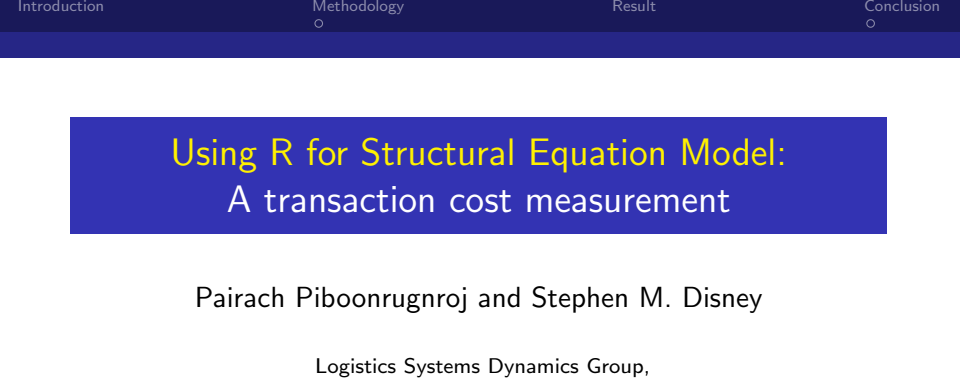

Cardiff University

August  $16^{th}$ , 2011

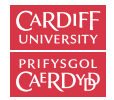

÷. Pairach Piboonrugnroj and Stephen M. Disney Logistics Systems Dynamics Group, Cardiff University

 $\,$  $\rightarrow$ þ Ε

 $\,$ 

É

<span id="page-0-0"></span> $299$ 

4.000 一个同

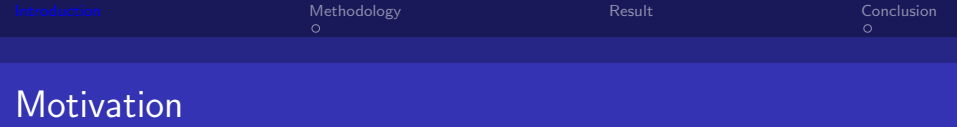

#### Supply Chain Management Matters

Businesses are trying to reduce their transaction costs to improve their business performance and relationships.

#### Supplier  $\longrightarrow$  Manufacturer  $\longrightarrow$  Retailer  $\longrightarrow$  Customers

**However, a measurement of transaction cost is still limited.** 

- Only in manufacturing context NOT in service sector.
- Aspects of governance problem and opportunity costs are missing.

Pairach Piboonrugnroi and Stephen M. Disney Logistics Systems Dynamics Group, Cardiff University

<span id="page-1-0"></span> $209$ 

 $\left\{ \begin{array}{ccc} 1 & 0 & 0 \\ 0 & 1 & 0 \end{array} \right.$ 

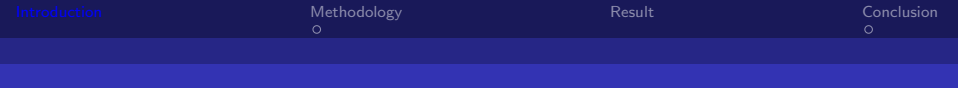

### Motivation

#### Software Matters

■ SEM can be fitted by various software but costly

- $\blacksquare$  Lisrel8.8 = USD 396
- $IRM$  SPSS Amos  $=$  USD 695
- $\blacksquare$  Mplus6.11 = USD 195-350 (student price)
- StataSE12  $=$  USD 895
- Can I use R to run SEM?
	- I Identical output to those of other commercial software?
	- Any difficulties or problems from the non-technical user aspect?

Pairach Piboonrugnroj and Stephen M. Disney Logistics Systems Dynamics Group, Cardiff University

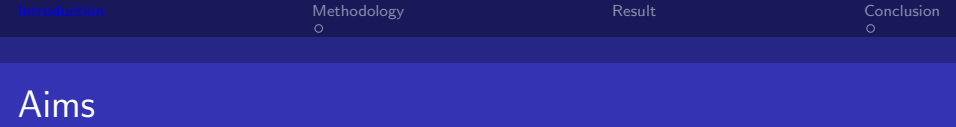

- **1** To develop the measurement of *transaction costs*.
- 2 To empirically test such a measurement.
- 3 To compare the use of R packages for SEM with other software *via a non-technical aspect*, an outsideR!

Pairach Piboonrugnroi and Stephen M. Disney Logistics Systems Dynamics Group, Cardiff University

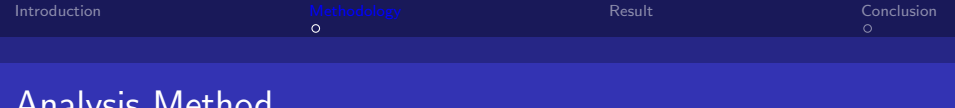

### Analysis Method

**Structural Equation Model (Bollen, 1989)** 

 $=$  Factor Analysis  $+$  Regression (Path Analysis)

**Proprietary software i.e.,** 

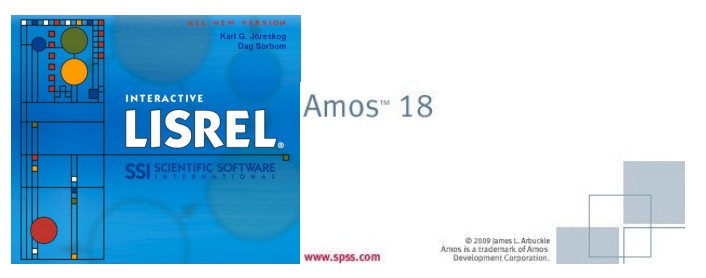

Pairach Piboonrugnroj and Stephen M. Disney Logistics Systems Dynamics Group, Cardiff University

<span id="page-4-0"></span>4 0 F

#### **Packages in R (R Development Core Team, 2011)**

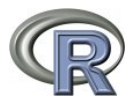

- sem (John Fox, 2006)
- $\Box$  OpenMx 1.0.7
	- S. Boker, M. Neale, H. Maes, M. Wilde, M. Spiegel, T. Brick,
	- J. Spies, R. Estabrook, S. Kenny, T. Bates, P. Mehta, and J.
	- Fox, 2011)
- lavaan 0.4-9 (Yves Rosseel, 2011)

Pairach Piboonrugnroj and Stephen M. Disney Logistics Systems Dynamics Group, Cardiff University

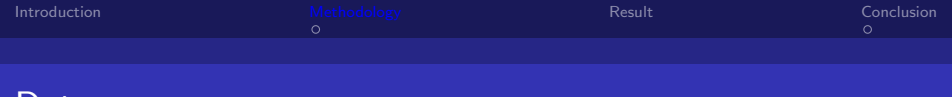

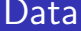

- **Questionnaire survey**
- **T** Tourism industry of Thailand
- 53 usable responses

∍ Pairach Piboonrugnroj and Stephen M. Disney Logistics Systems Dynamics Group, Cardiff University

4 D F

 $299$ 

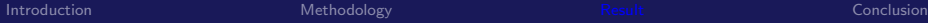

<span id="page-7-0"></span> $299$ 

### LISREL

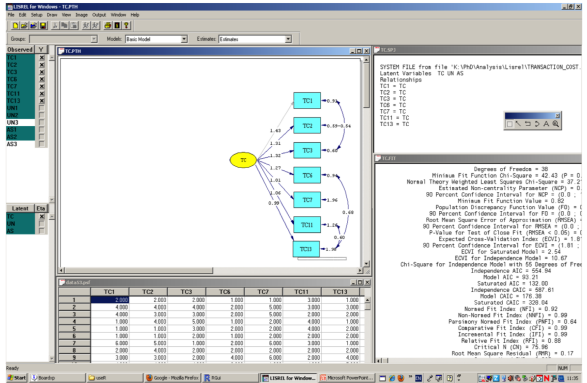

#### Figure: Using Lisrel to fit the model

Þ Pairach Piboonrugnroj and Stephen M. Disney Logistics Systems Dynamics Group, Cardiff University

þ.

**K ロ ⊁ K 伊 ⊁ K** 

[Introduction](#page-1-0) [Methodology](#page-4-0) [Result](#page-7-0) [Conclusion](#page-23-0)

 $299$ 

∍

### AMOS: Model Specification

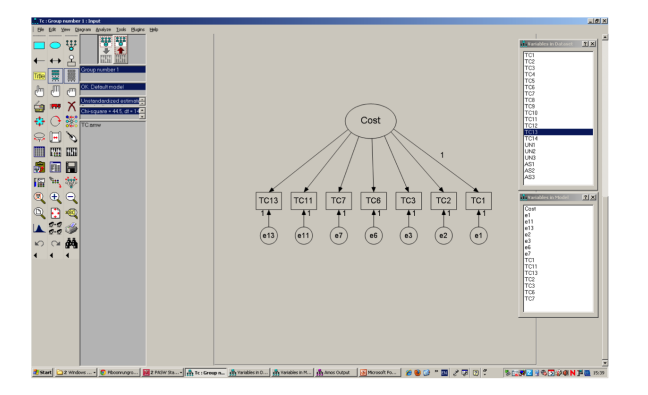

4.0.3 × 同 þ.

Pairach Piboonrugnroj and Stephen M. Disney Logistics Systems Dynamics Group, Cardiff University

 $QQ$ 

### AMOS: Model Output 1

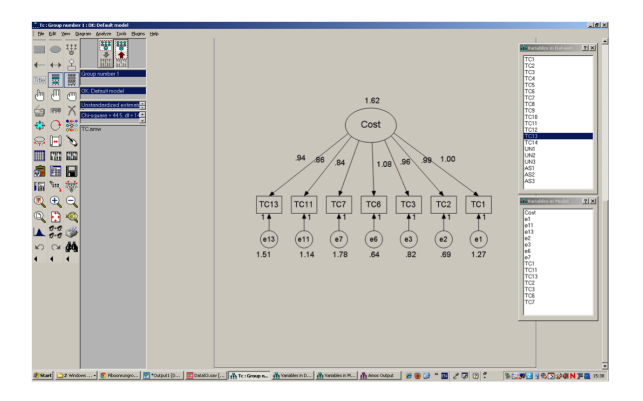

#### Figure: Using Amos to fit the model

Pairach Piboonrugnroj and Stephen M. Disney Logistics Systems Dynamics Group, Cardiff University

4.0.3 ∢ ←  $\,$ 

 $299$ 

### AMOS: Model Output 2

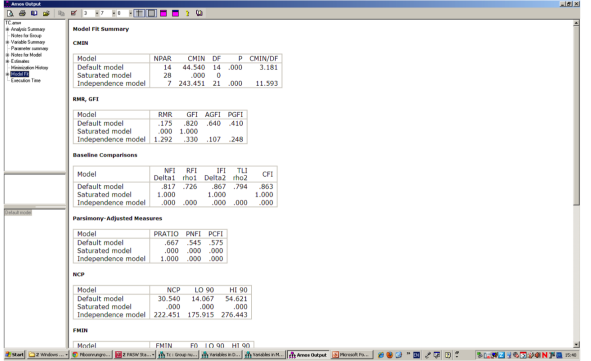

#### Figure: Using Amos to fit the model

Pairach Piboonrugnroj and Stephen M. Disney Logistics Systems Dynamics Group, Cardiff University

 $\rightarrow$   $\Box$ 

4.0.3

### 'sem' Package: Code

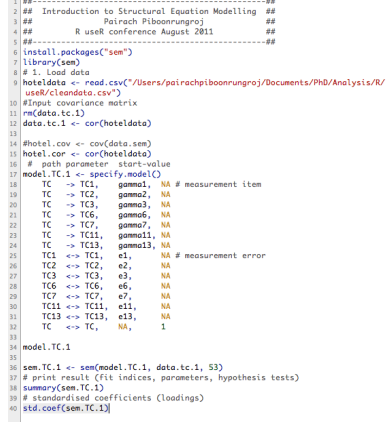

Pairach Piboonrugnroj and Stephen M. Disney Logistics Systems Dynamics Group, Cardiff University

Þ

 $\rightarrow$ þ ∍  $299$ 

**K ロ ト K 御 ト K 君 ト** 

### 'sem' Package: Output

#### > # print result (fit indices, parameters, hypothesis tests)  $>$  summary(sem.TC.1) Model Chisquare -  $44.54$  Df - 14 Pr(>Chisa) -  $4.8429e-05$ Chisquare (null model) =  $243.45$  Df =  $21$ Goodness-of-fit index - 0.81983 Adjusted goodness-of-fit index =  $0.63967$ RMSEA index - 0.20482 90% CI: (NA, NA) Bentler-Bonnett NFI - 0.81705 Tucker-Lewis NNFT =  $0.79407$ Bentler CFI - 0.86271  $SRMR = 0.067909$  $RTC = -11.044$ Normalized Residuals Min. 1st Ou. Median Mean 3rd Ou. Max.  $-0.8220 - 0.2840$  0.0000 0.0125 0.3350 0.8620 Parameter Estimates Estimate Std Error z value Pr(>|z|) gamma1 8.74793 8.122686 6.1003 1.8587e-09 TC1 <--- TC gamma2 0.83540 0.116348 7.1802 6.9611e-13 TC2 <--- TC gamma3 0.80301 0.118532 6.7746 1.2472e-11 TC3 <--- TC gamma6 0.86297 0.113765 7.5856 3.3085e-14 TC6 <--- TC gomma7 0.62515 0.129333 4.8337 1.3402e-06 TC7 <--- TC gamma11 0.71731 0.125024 5.7374 9.6159e-09 TC11 <--- TC gamma13 0.69967 0.126639 5.5249 3.2965e-08 TC13 <--- TC 0.44060 0.100493 4.3844 1.1633e-05 TC1 <--> TC1  $e1$  $e<sub>2</sub>$ 0.30211 0.079559 3.7973 1.4630e-04 TC2 <--> TC2  $e3$ 0.35517 0.086406 4.1105 3.9479e-05 TC3 <--> TC3 **e6** 0.25528 0.071294 3.5806 3.4281e-04 TC6 <--> TC6  $e<sub>7</sub>$ 0.60918 0.127416 4.7811 1.7438e-06 TC7 <--> TC7  $e11$ 0.48547 0.108776 4.4630 8.0804e-06 TC11 <--> TC11  $-13$ 0.51047 0.113940 4.4801 7.4592e-06 TC13 <--> TC13 Iterations - 14 > # standardised coefficients (loadings) Coast confirme TC 13

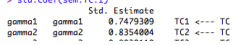

Pairach Piboonrugnroi and Stephen M. Disney Logistics Systems Dynamics Group, Cardiff University

 $\leftarrow$   $\Box$   $\rightarrow$   $\rightarrow$   $\leftarrow$   $\Box$   $\rightarrow$   $\rightarrow$   $\rightarrow$ 

# 'OpenMx' package

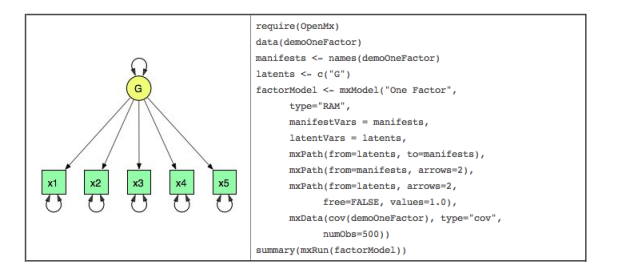

#### Figure: OpenMx using Path Specification

Pairach Piboonrugnroj and Stephen M. Disney Logistics Systems Dynamics Group, Cardiff University

 $\leftarrow$   $\Box$   $\rightarrow$   $\rightarrow$   $\leftarrow$   $\Box$   $\rightarrow$   $\rightarrow$   $\rightarrow$ 

 $299$ 

# 'OpenMx' package

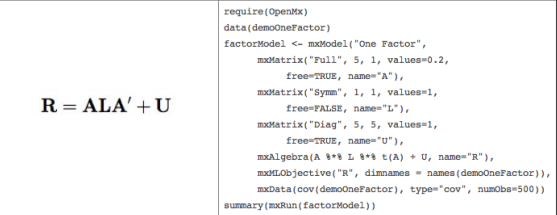

#### Figure: OpenMx using Matrix Specification

Pairach Piboonrugnroj and Stephen M. Disney Logistics Systems Dynamics Group, Cardiff University

4 D F

### 'OpenMx' package: Code

```
2 | require(OpenMx)3 hoteldata <- read.csv("/Users/pairachpiboonrungroj/Documents/PhD/Analysis/R/
    useR/cleandataCFA.csv")
 4 manifests <- names(hoteldata)
   latents \leftarrow c("TC")CFA.TC <- mxModel("One Factor",
 6
          type="RAM".
         manifestVars = manifests,
 8
 \overline{9}latentVars = latents,
         mxPath(from-latents, to-manifests),
10mxPath(from-manifests, arrows-2),
1112mxPath(from-latents, arrows-2,
13free-FALSE, values-1.0),
14
         mxData(cov(hoteldata), type="cov",
15
                numObs-53)16 FactorFit.TC <- mxRun(CFA.TC)
   summary(FactorFit.TC)
1718
```
#### Figure: OpenMx using Path Specification

Pairach Piboonrugnroi and Stephen M. Disney Logistics Systems Dynamics Group, Cardiff University

4. 0. 8.

### 'OpenMx' package: Output1

 $>$  require(OpenMx) Loading required package: OpenMx > hoteldata <- read.csv("/Users/pairachpiboonrungroi/Documents/PhD/Anglysis/ R/useR/cleandataCFA.csv") > manifests <- names(hoteldata)  $>$  latents  $\leq$  c("TC") > CFA.TC <- mxModel("One Factor", type="RAM".  $manifestVars = manifests.$  $letentVars = letents.$ mxPath(from-latents, to-manifests), mxPath(from-manifests, arrows-2). mxPath(from-latents, arrows-2, free-FALSE, values-1.0). mxData(cov(hoteldata), type="cov",  $numObs=53)$ > FactorFit.TC <- mxRun(CFA.TC) Running One Factor > summary(FactorFit.TC)  $data:$ \$`One Factor.data` \$`One Factor.data`\$cov TC<sub>1</sub> TC<sub>2</sub> TC3 TC<sub>6</sub> TC7  $TC11$ TC<sub>13</sub> TC1 2.945573 1.937228 1.345428 1.851597 1.448113 1.219158 1.284107 TC2 1.937228 2.311321 1.695573 1.754354 1.358491 1.186865 1.192671 TC3 1.345428 1.695573 2.354862 1.626996 1.276488 1.658563 1.379173 TC6 1.851597 1.754354 1.626996 2.566763 1.349419 1.416546 1.973512 TC7 1.448113 1.358491 1.276488 1.349419 2.980406 1.404572 1.485849 TC11 1.219158 1.186865 1.658563 1.416546 1.404572 2.383164 1.701379 TC13 1.284107 1.192671 1.379173 1.973512 1.485849 1.701379 3.005806

Pairach Piboonrugnroi and Stephen M. Disney Logistics Systems Dynamics Group, Cardiff University

**← ロ ▶ → イ 冊** 

### 'OpenMx' package: Output2

#### free parameters:

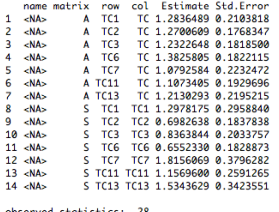

observed statistics: estimated parameters: 14 degrees of freedom: 14 -2 log likelihood: 517.56 saturated -2 log likelihood: 473.0199 number of observations: 53 chi-square: 44.54013 p: 4.842873e-05 AIC (Mx): 16.54013 BIC (Mx): -5.521976 adjusted BIC: RMSEA: 0.2028773 timestamp: 2011-08-16 11:19:23 frontend time: 1.696389 secs backend time: 0.01884508 secs independent submodels time: 0.0001170635 secs wall clock time: 1.715351 secs cpu time: 1.715351 secs openmx version number: 1.0.7-1706

Pairach Piboonrugnroj and Stephen M. Disney Logistics Systems Dynamics Group, Cardiff University

 $\leftarrow$   $\Box$   $\rightarrow$   $\rightarrow$   $\leftarrow$   $\Box$   $\rightarrow$   $\rightarrow$   $\rightarrow$ 

 $QQ$ 

### lavaan Package

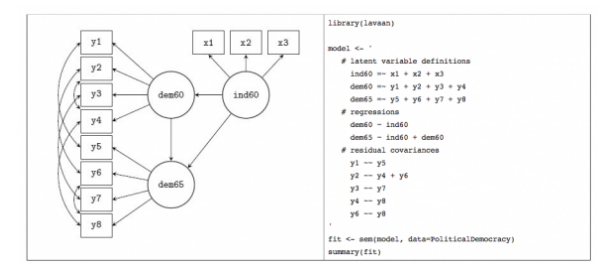

#### Figure: SEM description in lavaan website

∍ Pairach Piboonrugnroj and Stephen M. Disney Logistics Systems Dynamics Group, Cardiff University

×

**← ロ ▶ → イ 冊**  $\rightarrow$ 

### lavaan package: model syntax

```
#An analysis for useR conference 2011
 \frac{1}{2} # 1. Load data
 4 hoteldata <- read.csv("/Users/pairachpiboonrunaroi/Documents/PhD/Analysis/R/
    useR/cleandata.csv")
 s \neq 2. Install Package
  install.packages("lavagn")
 6
 8 \# 3. Load Package
 9 library(lavaan)
10# 4. Structural Model
1112 TC. Model <- '
13 \# latent variable definitions
14 cost = \sqrt{C1 + TC2 + TC3 + TC6 + TC7} +TC11 + TC13
1516
17 fitTC \leq -sem(TC. Model, data = hoteldata)18 summary(fitTC, standardized = TRUE, fit.measures=TRUE)
19
20
```
#### Figure: lavaan model syntax

Pairach Piboonrugnroi and Stephen M. Disney Logistics Systems Dynamics Group, Cardiff University

<span id="page-19-0"></span>**← ロ ▶ → イ 冊** 

### lavaan package: output1

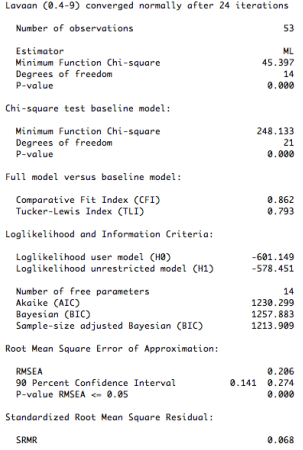

#### **Figure: lavaan model synt[ax](#page-19-0)**<br>Pairach Piboonrugnroj and Stephen M. Disney  $299$

Logistics Systems Dynamics Group, Cardiff University

 $299$ 

#### lavaan package: output2

#### Parameter estimates:

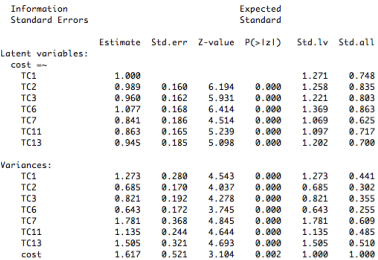

#### Figure: lavaan model syntax

Pairach Piboonrugnroj and Stephen M. Disney Logistics Systems Dynamics Group, Cardiff University

一个问

 $\,$ 

4.0.3

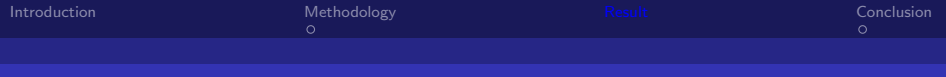

### Result Comparison

One latent variable: TC Seven manifest variables: TC1 - TC7

Table: SEM outputs from two proprietary software and three R packages

| <b>Fit Indices</b>  | <b>LISREL</b> | <b>AMOS</b> | sem      | OpenMx    | lavaan |
|---------------------|---------------|-------------|----------|-----------|--------|
| $\overline{\chi^2}$ | 44.54         | 44.540      | 44.54    | 44.54013  | 45.397 |
| (df)                | (14)          | (14)        | (14)     | (14)      | (14)   |
| CFI                 | 0.86          | 0.863       | 0.86271  | ΝA        | 0.862  |
| GFI                 | 0.82          | 0.82        | 0.81983  | ΝA        | ΝA     |
| NFI                 | 0.82          | 0.817       | 0.81705  | ΝA        | ΝA     |
| <b>NNFI</b>         | 0.79          | ΝA          | 0.79407  | ΝA        | ΝA     |
| TLI                 | ΝA            | 0.794       | ΝA       | ΝA        | 0.793  |
| <b>RMSEA</b>        | 0.20          | 0.205       | 0.20482  | 0.2028773 | 0.206  |
| <b>SRMR</b>         | 0.07          | ΝA          | 0.067909 | ΝA        | 0.068  |

Pairach Piboonrugnroj and Stephen M. Disney Logistics Systems Dynamics Group, Cardiff University

 $\Omega$ 

 $\leftarrow$ 

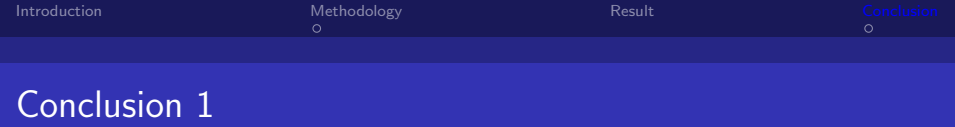

- Considering opportunity cost and governance problem, this study proposed and tested a new measurement for transaction cost but yet well fitted one (very small sample size).
- R packages can be used to fit SEM
	- I Identical or almost to those of commercial software
	- **E** lavaan is probably the most use R-friendly package in R.
	- OpenMx offers alternative approach (Matrix specification) and powerful.
- <span id="page-23-0"></span>■ Challenges of R packages for SEM

Pairach Piboonrugnroj and Stephen M. Disney Logistics Systems Dynamics Group, Cardiff University

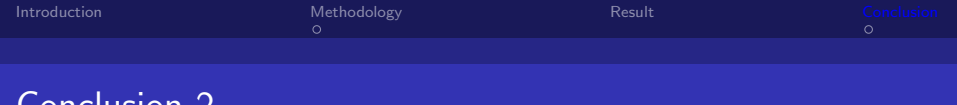

#### ■ Challenges of R packages for SEM

- **More user-friendly?** 
	- by just Drawing like AMOS? Proposed in OpenMx
	- by just Clicking as a plugin in Rcmdr(John Fox)
- Publishing SEM research using R package(s)?
- SEM is available in Stata12 (either drawing or coding)

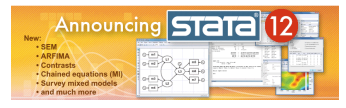

■ Comparing with more advance SEM model e.g., multiple group, multilevel or growth curve model

Conclusion 2

Pairach Piboonrugnroj and Stephen M. Disney Logistics Systems Dynamics Group, Cardiff University

## Acknowledgements

"The author is grateful to the Royal Thai Government through the Commission on Higher Education for financial support of this study."

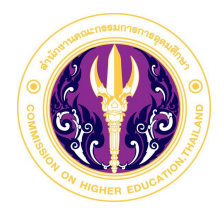

Pairach Piboonrugnroi and Stephen M. Disney Logistics Systems Dynamics Group, Cardiff University

 $299$ 

# Thank you very much Any suggestion?

∍ Pairach Piboonrugnroj and Stephen M. Disney Logistics Systems Dynamics Group, Cardiff University

←甲

4 D F

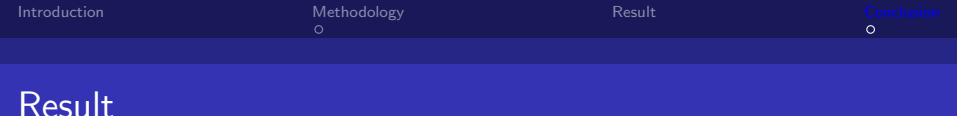

- Cronbachs alpha was greater than 0.7
- Chi-square = 40.244, (d.f. = 37,  $p = 0.329$ )  $CFI = 0.989$ . TLI = 0.983 and RMSEA = 0.041.
- Goefficients: uncertainty 0.458 ( $p = 0.031$ ) and asset specificity 0.622 ( $p < 0.001$ )

母 ト マミッ Pairach Piboonrugnroj and Stephen M. Disney Logistics Systems Dynamics Group, Cardiff University

#### Construct measures with reliability and factor loadings

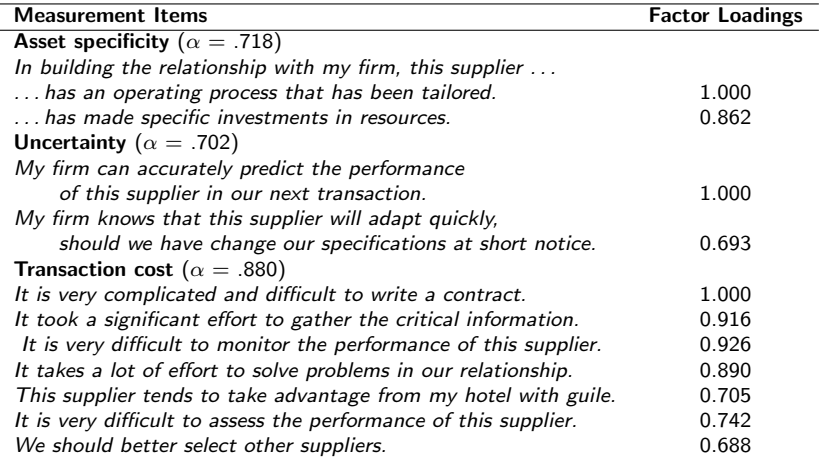

**K ロ ⊁ K 伊 ⊁ K**  $\Rightarrow$  $\mathcal{A}$  $\Rightarrow$ Þ  $299$ 

Pairach Piboonrugnroj and Stephen M. Disney Logistics Systems Dynamics Group, Cardiff University

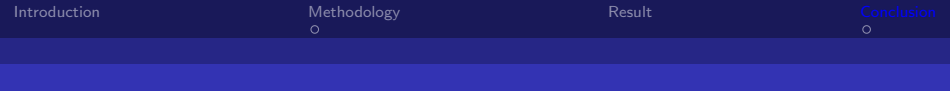

sem

'sem' package

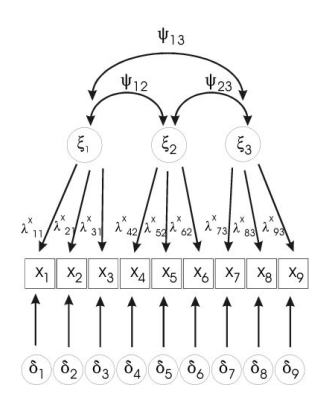

Figure: http://socserv.socsci.mcmaster.ca/jfox/Courses/Brazil-2008/index.html

メ御 ドメ ミト メ ヨト Pairach Piboonrugnroj and Stephen M. Disney Logistics Systems Dynamics Group, Cardiff University

4.0.3

 $299$ 

Ε

### Supply Chain Collaborations

#### **Definition**

"At least two firms in the same supply chain work together to achieve their mutual goals" (Mentzer et al., 2001; Simatupang and Sridharan, 2005).

Pairach Piboonrugnroi and Stephen M. Disney Logistics Systems Dynamics Group, Cardiff University

### Costs and Benefits of Supply Chain Collaborations

#### Costs and Benefits

- **Costs**: Finding the best suppliers (e.g., price, quality), Monitoring (QC) (Barratt, 2004; Holweg et al., 2005)
- <span id="page-31-0"></span>**Benefits**: Better level of responsiveness and service level (Speckman, 1998; Holweg et al., 2005)

Pairach Piboonrugnroj and Stephen M. Disney Logistics Systems Dynamics Group, Cardiff University